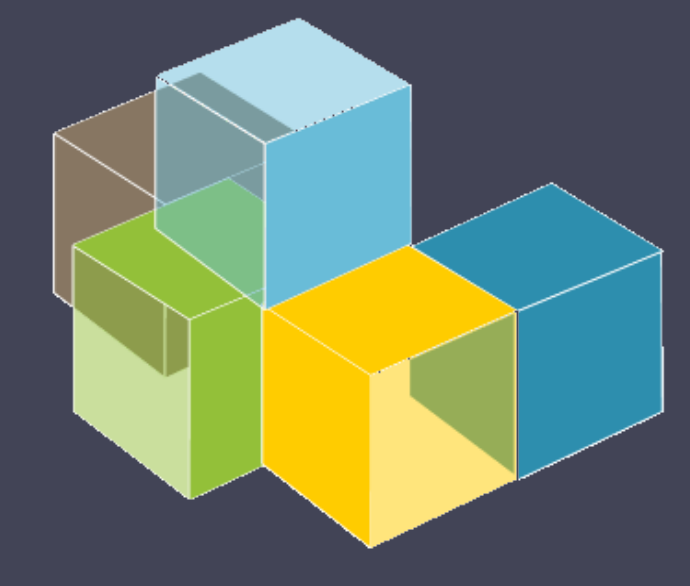

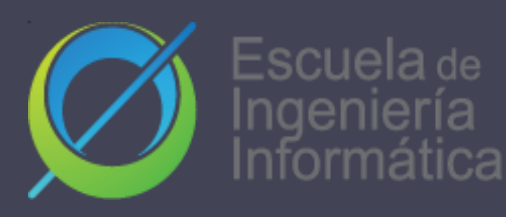

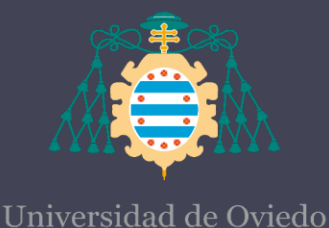

#### Laboratorio 9

RQUITECTURA **DEL SOFTWARE** 

Lenguajes de especificación de APIS - OpenAPI

### 2023-24

Jose Emilio Labra Gayo Pablo González Cristian Augusto Alonso Jorge Álvarez Fidalgo

## Especificación de un API ¿Qué es?

- Descripción del uso de un API REST legible tanto por personas como por máquinas.
- Facilita su uso.
- Permite automatizar:
	- Creación de la documentación.
	- SDKs del código.
	- Pruebas.
	- Mocks-Stubs.

### Lenguajes de especificación de APIS

- Web Services Description Language (WSDL, más común en SOAP).
- API Blueprint.
- RAML (soporta OpenApi).
- Open Data Protocol (OData).
- **OpenAPI.**

# OpenApi - ¿Qué es?

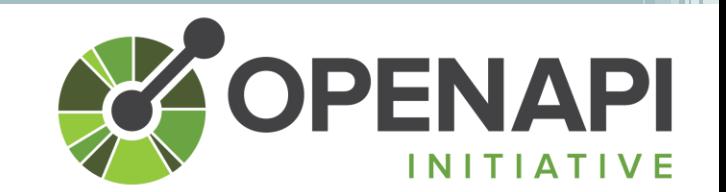

- Descripción de APIs basadas en HTTP (típicamente APIs RESTfull) que permite a su consumidor usarla de forma sencilla.
- Compuesta por un fichero YAML (documento de definición del API, especificación), que describe sus entradas y salidas así cómo acceder a ella.
- Este fichero puede crearse a mano, aunque hay utilidades que incluso lo generan del propio código.

### OpenAPI

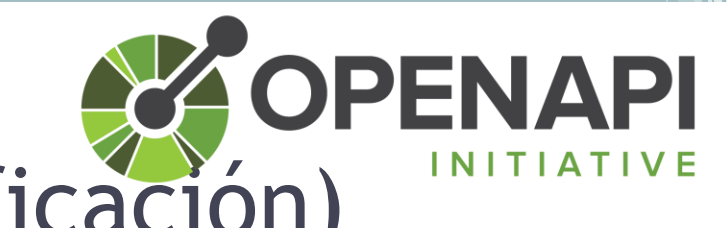

### Documento de definición del API (Especificación)

- Recurso autocontenido que define o describe los elementos del API, **debe** contener al menos:
	- Un campo path.
	- Un campo components o webhook.
- En este documento podemos encontrar:
	- Plantillas (schemes) para el campo path en las que se especifican la posición de los parámetros (p.e. el número de preguntas en /questionservice/{}).
	- Tipos de Recurso: Texto plano, JSON, texto + JSON, html + JSON…
	- Códigos de Estado HTTP para indicar el resultado (e.g. 500, 200…).

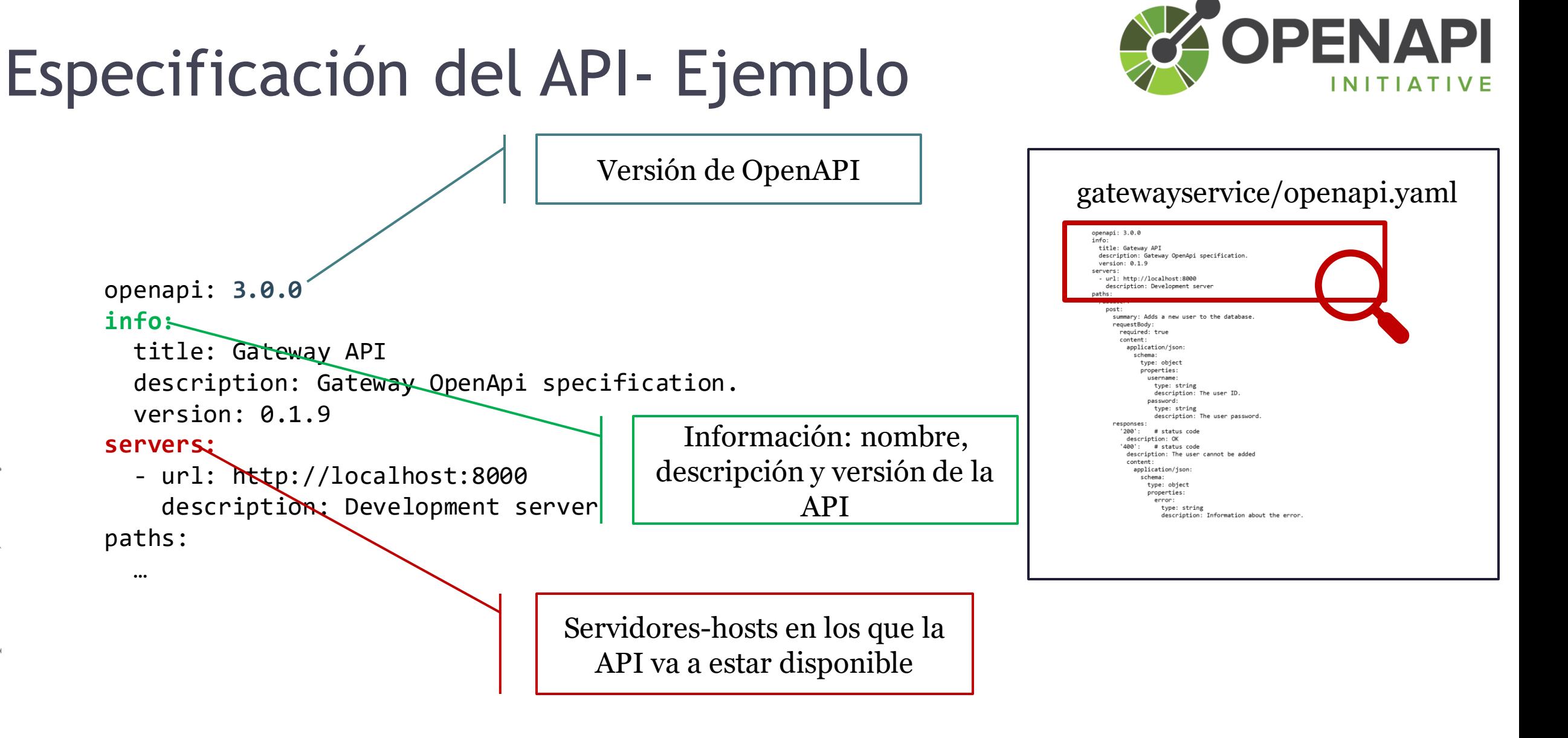

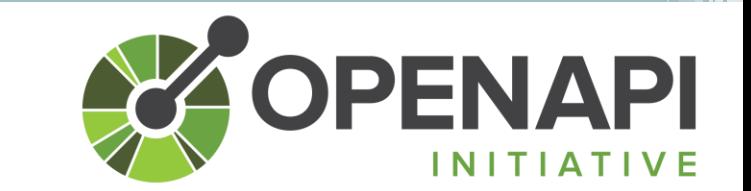

### Especificación del API- Ejemplo

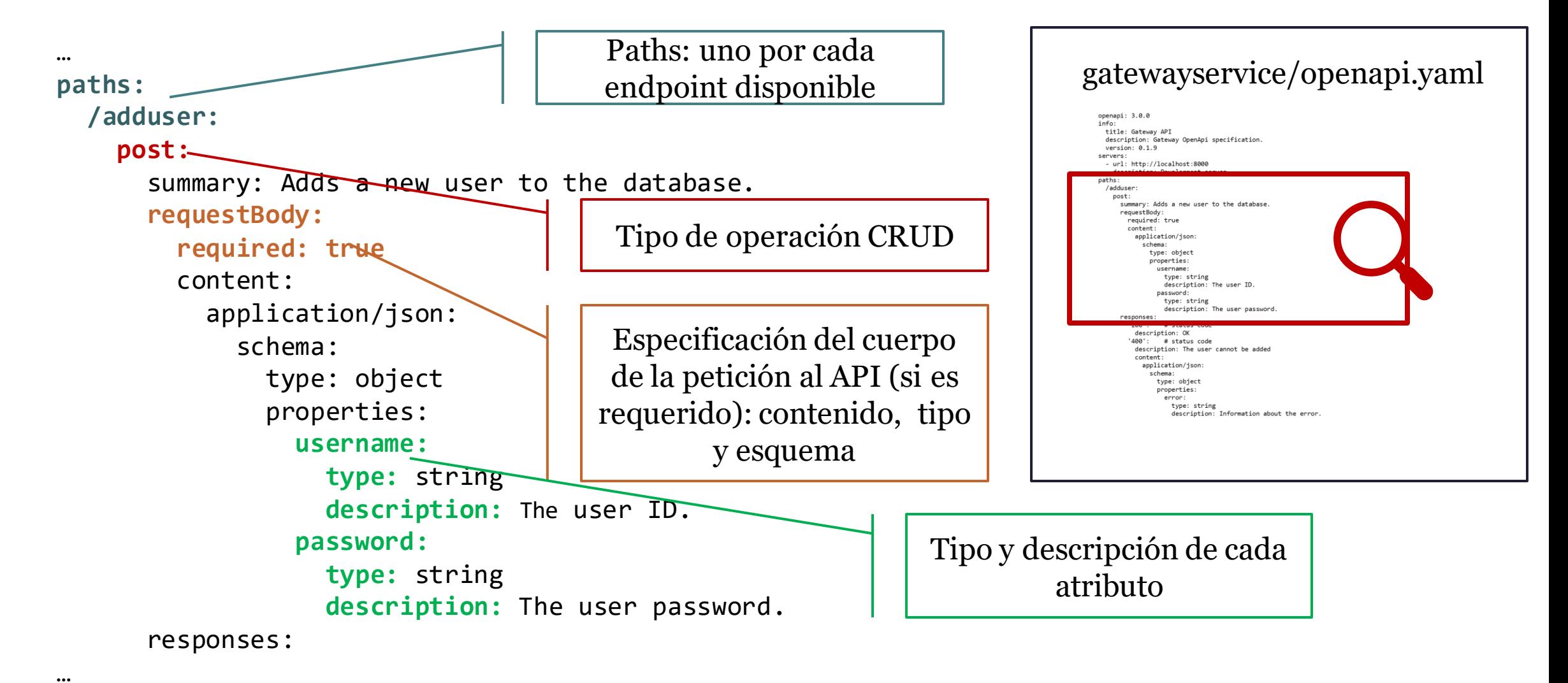

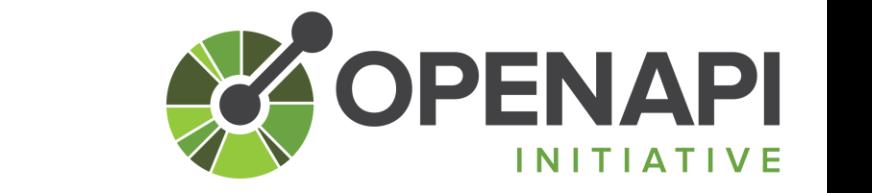

### Especificación del API- Ejemplo

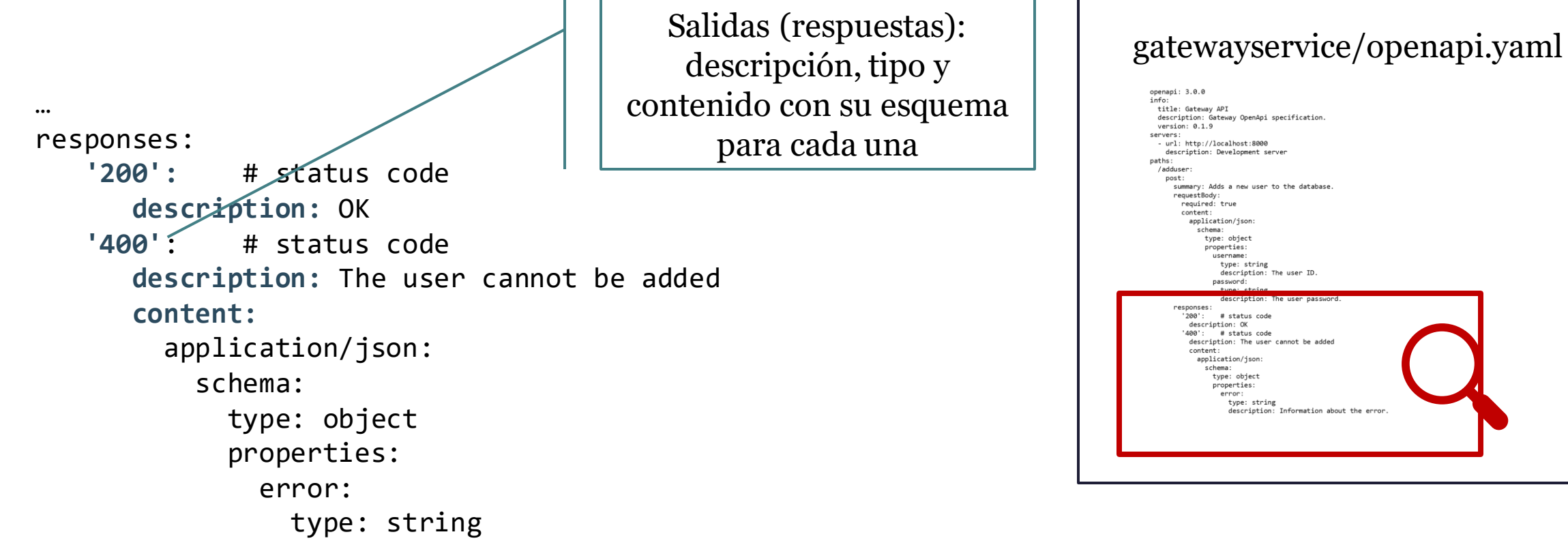

description: Information about the error.

# Buenas prácticas

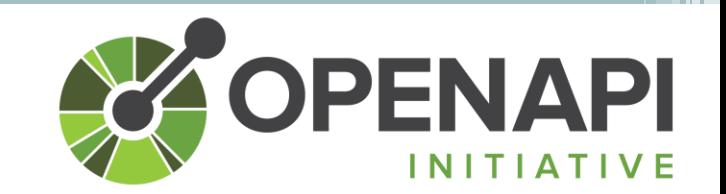

- Definir la especificación previa a la implementación:
	- Permite centrarnos en la funcionalidad y detectar problemas/errores de forma temprana.
	- Favorece la interoperabilidad entre los distintos servicios.
- Mantener actualizado/sincronizados los cambios en las APIs-Especificación [1].

[1] Alberto Martin-Lopez, Sergio Segura, and Antonio Ruiz-Cortés. FSE22. Online testing of RESTful APIs: promises and challenges.

# Swagger

- Herramienta que permite desplegar de forma fácil y sencilla la especificación de tu API.
- Permite:
	- Leer la especificación de forma más amigable y sencilla.
	- Probar los distintos endpoints y hosts donde está disponible.
	- Disponible en el servicio de preguntas (questionservice) de wiq\_0: [http://localhost:8000/api](http://localhost:8000/api-doc)[doc](http://localhost:8000/api-doc)

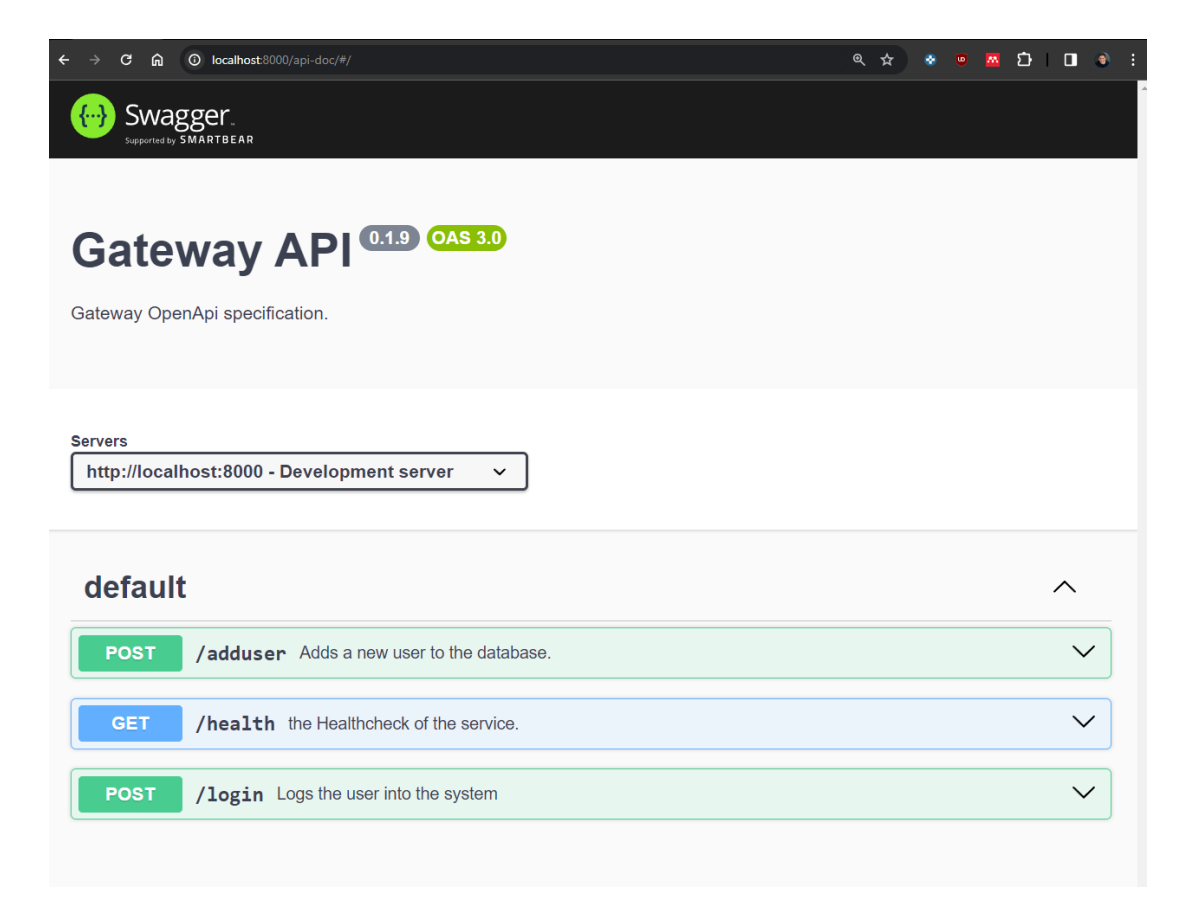

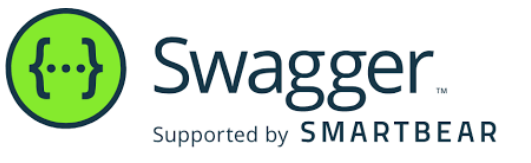